# WorldGuard 5.2 Reference

How to understand overlapping regions:

- Child regions inherit parent regions
- Higher priority regions override lower priority regions

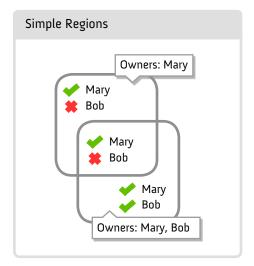

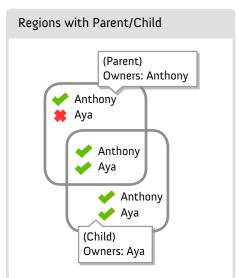

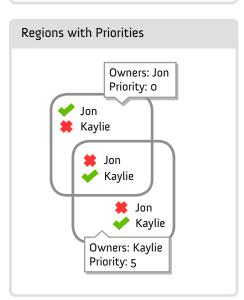

# With Parent/Child and Priorities

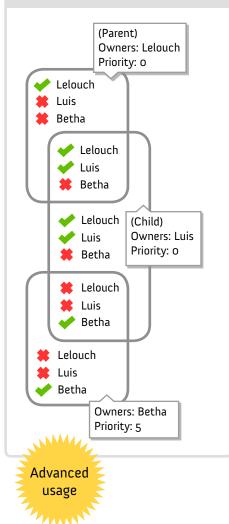

# Protection Tutorial (for Cuboids)

- 1. Get your wand in WorldEdit with the //wand command.
- 2. Left click the first point of the cuboid.
- 3. Right click to select the diagonal second point of the cuboid.
- 4. To cover the entire area, from bedrock to sky, use //expand vert
- 5. Use /region define nameofregion Aya Betha to define a region named nameofregion with owners Aya and Betha.
- 6. The region can now only be modified by Aya and Betha.

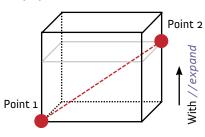

# **Region Commands**

- /region define <id>[<owner1> [<owner2> [<owners...>]]]
- /region redefine <id>
- /region claim <id> [<owner1> [<own-</li> er2> [<owners...>]]]
- /region select <id>
- /region info [<world>] <id>
- /region list [.<player>] [<page> [<world>]]
- /region flag <id> <flag> [<value>]
- /region flag <id> <flag> (to clear)
- /region setpriority <id> <priority>
- /region setparent <id> <parent>
- /region setparent <id> (to clear)
- /region remove <id>
- /region load [<world>]
- /region save [<world>]
- /region addowner <id> <owner1> [<owner2> [<owners...>]]
- /region remowner <id> <owner1> [<owner2> [<owners...>]]
- /region addmember <id> <member1> [<member2> [<members...>]]
- /region remmember <id> <member1> [<member2> [<members...>]]

### Other Commands

- /god [<player>]
- /ungod [<player>]
- /heal [<player>]
- /slay [<player>]
- /locate [<player>]
- /stack

# **Emergency Commands**

- /stopfire
- /allowfire
- /stoplag
- /stoplag -c (to disable)

| Shape            | How to Select                                                                                                    |
|------------------|----------------------------------------------------------------------------------------------------|
| Cuboid           | Switch to: //sel cuboid<br>Left click selects point 1,<br>Right click selects point 2.                                                                            |
| 2Dx1D<br>Polygon | Switch to: //sel poly Left click selects point 1, Right click adds another point to the polygon. Polygons are 2D but with minimum Y and maximum Y. Max 20 points. |

- Global region: \_\_global\_
- Region info. tool: Spider string (#287)

| Туре     | Description                                                                                                    |  |
|----------|----------------------------------------------------------------------------------------------------|--|
| State    | Can be "none", "allow", or "deny", with deny having more precedence over allow (in two overlapping regions, if one has "deny", then it will override the other region's value "allow" or 'none"). Using "none" means to use the default. |  |
| String   | Just simply any text.                                                                                                    |  |
| Boolean  | Simple true or false.                                                                                                    |  |
| Integer  | A number without decimal places.                                                                                                    |  |
| Location | A location in the current world. When setting, the location will be set to where you are standing. /region flag <id><flag> #me</flag></id>                                                                                               |  |
| Set      | A list of strings separated by commas. No duplicates.                                                                                                    |  |
| Group    | Identifies either "owners",<br>"members", "nonowners",<br>'nonmembers", or<br>"everyone". Example:<br>/region flag <id><br/><flag> members</flag></id>                                                                                   |  |
| Tack     | Description                                                                                                    |  |

| Task                                           | Description                                                                                                    |  |  |
|------------------------------------------------|----------------------------------------------------------------------------------------------------|--|--|
| Can only<br>build inside<br>defined<br>regions | <ul> <li>/region flag        global deny         deny</li> </ul>                                                    |  |  |
| Hospital<br>healing<br>region                  | <ul> <li>/region flag     hospital     heal-delay 1</li> <li>/region flag     hospital     heal-amount 1</li> </ul> |  |  |
| Greeting<br>message for<br>a region            | <ul> <li>/region flag<br/>spawn greeting<br/>Welcome to my<br/>help area</li> </ul>                                 |  |  |
| Protect<br>buttons and<br>doors in an<br>area  | <ul> <li>/region flag<br/>buttongallery<br/>use deny</li> </ul>                                                     |  |  |
| Disable<br>region chest<br>protection          | <ul> <li>/region flag    global     chest-access     allow</li> </ul>                                               |  |  |

# Greeting/Farewell Macros

- Message macros: %name% %health% %world% %online%
- Message colors: &r &R &y &Y &g &G &c &C &b &B &p &P &o &1 &2 &w

| Flag              | Description                                                                                                    | Туре     | Default |
|-------------------|----------------------------------------------------------------------------------------------------|----------|---------|
| passthrough       | 'Allow' causes the region to be used simply to set other flags (PvP, etc.) without affecting whether a player can build in the region | State    | Deny    |
| build             | Skip membership checks and change whether anyone can build (allow) or not (deny)                                                      | State    | Allow   |
| pvp               | Allow for player vs. player combat                                                                                                    | State    | Allow   |
| mob-damage        | Allow to allow mob damage, deny to deny                                                                                               | State    | Allow   |
| mob-spawning      | Allow mobs to be spawned                                                                                                    | State    | Allow   |
| creeper-explosion | Allow creepers to explode                                                                                                    | State    | Allow   |
| ghast-fireball    | Allow ghast fireballs to destroy things                                                                                               | State    | Allow   |
| sleep             | Allow sleeping in beds                                                                                                    | State    | Allow   |
| tnt               | Allow ignition or explosion of TNT in the region (even if ignited just outside)                                                       | State    | Allow   |
| lighter           | Allow lighter usage                                                                                                    | State    | Allow   |
| fire-spread†      | Allow fire spread                                                                                                    | State    | Allow   |
| lava-fire†        | Allow lava to cause fires                                                                                                    | State    | Allow   |
| lightning         | Allow lightning to strike                                                                                                    | State    | Allow   |
| chest-access      | Allow chests to be accessed by non-<br>members                                                                                        | State    | Deny    |
| water-flow†       | Allow water to flow                                                                                                    | State    | Allow   |
| lava-flow†        | Allow lava to flow                                                                                                    | State    | Allow   |
| use               | Allow non-members to use buttons, etc.                                                                                                | State    | Allow   |
| vehicle-place     | Allow non-members to place vehicles                                                                                                   | State    | Deny    |
| snow-fall         | Allow snow to fall                                                                                                    | State    | Allow   |
| leaf-decay        | Allow leaves to decay                                                                                                    | State    | Allow   |
| greeting          | Message to display to a user on enter                                                                                                 | String   | (Unset) |
| farewell          | Message to display to a user on leave                                                                                                 | String   | (Unset) |
| notify-enter      | Notify administrators (with perm.<br>worldguard.notify) when a user enters<br>the region                                              | Boolean  | False   |
| notify-leave      | Notify administrators (with perm.<br>worldguard.notify) when a user leaves<br>the region                                              | Boolean  | False   |
| deny-spawn        | List of mobs to not allow spawning of                                                                                                 | Set      | (Unset) |
| heal-delay        | Number of seconds to wait between auto-healing attempts (o or less for instantly)                                                     | Integer  | 0       |
| heal-amount       | Amount to heal each heal attempt (negative amounts will do damage)                                                                    | Integer  | 0       |
| allowed-cmds      | List of allowed commands (whitelist)                                                                                                  | Set      | (Unset) |
| blocked-cmds      | List of denied commands (blacklist)                                                                                                   | Set      | (Unset) |
| spawn             | Location to respawn players when a player dies within the region                                                                      | Location | (Unset) |
| spawn-group       | Determines who will the 'spawn' flag<br>will affect. If unset, everyone will be<br>affected.                                          | Group    | Members |
| entry             | Allow physical entry into the region                                                                                                  | State    | Allow   |
| entry-group       | Group for the entry flag to affect                                                                                                    | Group    | Non-mem |
|                   | Allow physical exit of the region                                                                                                    | State    | Allow   |
| exit              | 7 mon physican come of and region                                                                                                    |          |         |

WorldGuard 5.2 Reference